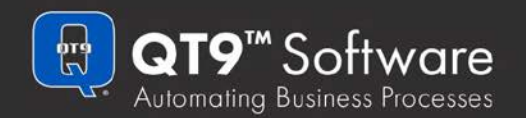

QT9™ ERP | Job Management Software

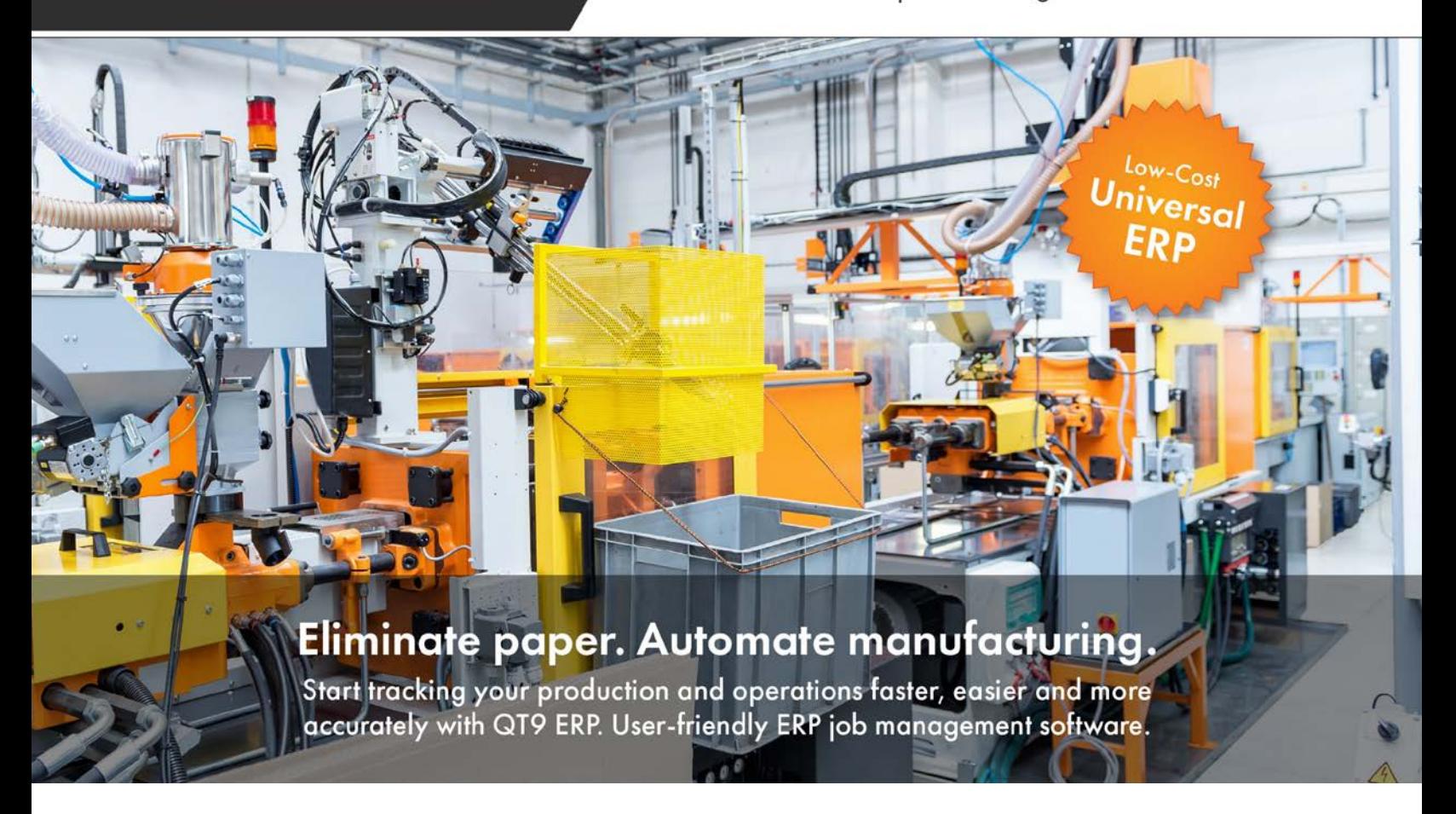

# ERP and MRP software made easy.

Integrate your organization's processes by connecting people, products and data in real-time.

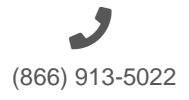

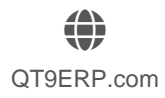

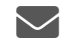

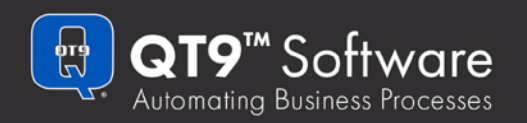

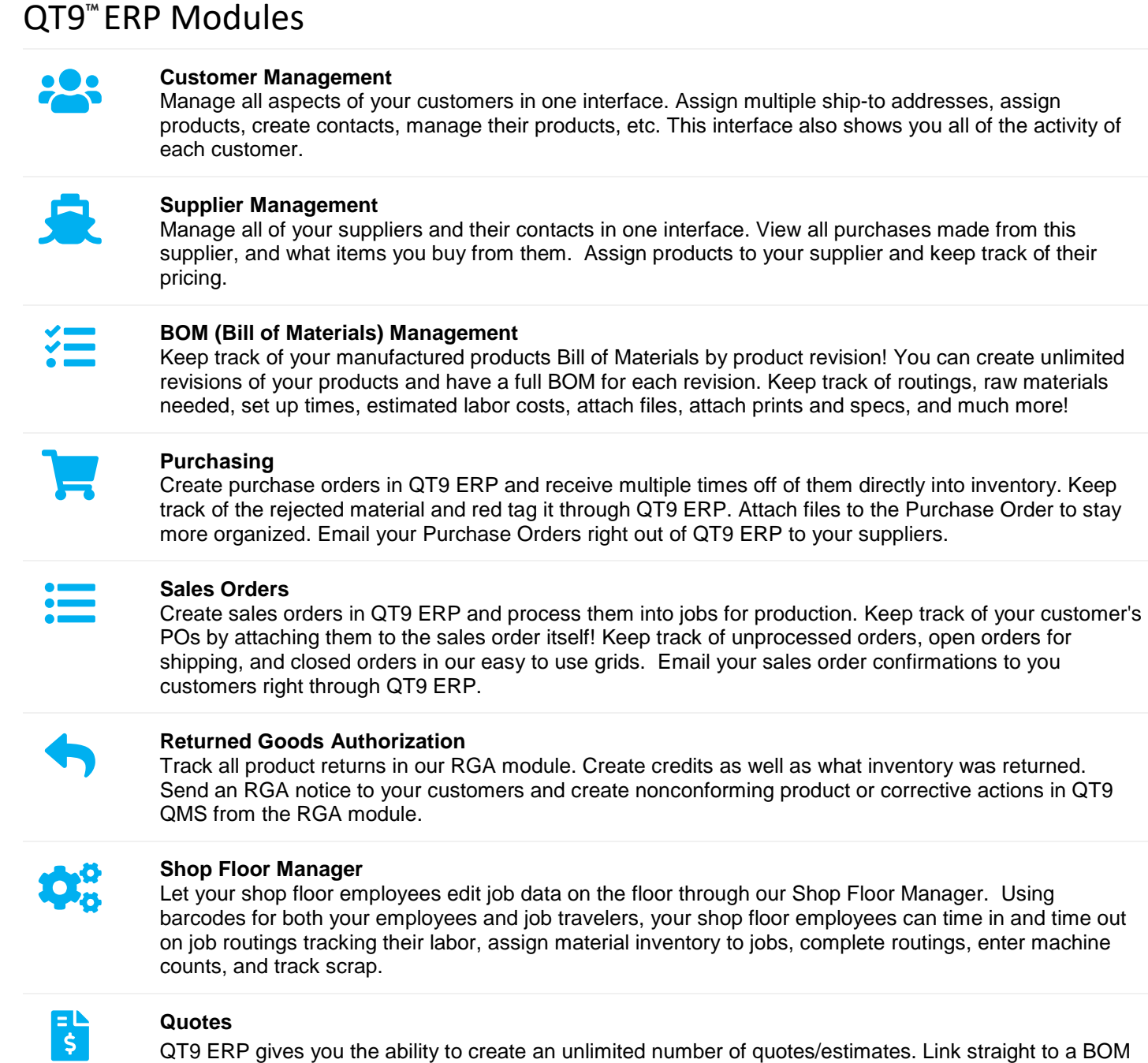

revision, enter in margins, estimate labor, and different cost structures. Quote in standard form and upgrade it to a sales order or quote out a pricing schedule and upgrade it to customer pricing with a full audit trail!

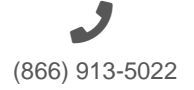

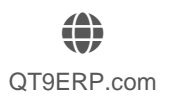

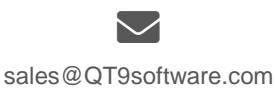

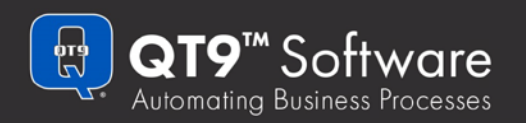

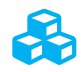

**Inventory Control**<br>
QT9 ERP inventory is a transaction-based inventory that keeps track of your inventory in real time. All transactions are kept via transaction dates so that you can look at your inventory in history. *Every inventory transaction has an audit trail to track back to the business function that created it.* Materials used in jobs are removed from raw material inventory, completed jobs created finished goods inventory, shipping relieves finished goods inventory, and receiving creates inventory.

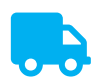

**Shipping**<br>
Shipping doesn't get any easier that QT9 ERP shipping! Create professional Bill of Ladings, packing lists, and shipping labels (with barcodes) at the click of a button. Work off of our open orders queue to know exactly what is up for shipping when. Also close out your shipping records 4 different ways to handle any type of billing.

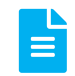

## **Invoicing**<br>  $\overline{ }$  **Invoicing**

QT9 ERP allows you to bill your customers any way you need to! Color coded alerts for pricing changes from the invoice to changes in customer pricing help eliminate missed revenue from billing mistakes. Our invoices can also port directly over to QuickBooks or Peachtree/Sage 50 for your financial needs.

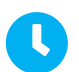

**Job Scheduling & Management**<br>QT9 ERP comes with a very feature rich production section. Track your jobs and manage your BOM with cost information as well as data grid and Gantt chart style job scheduling. Track your routings and piece counts/labor accordingly giving you a tight unit cost to your finished goods and solid profitability reporting. QT9 ERP also gives you quick looks for material availability, job costing, machine availability, etc.

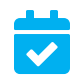

**MRP Planning**<br>Break down your scheduled jobs and future sales orders into the raw materials and quantities of them that you need to meet demand. Automatically create purchase orders from the MRP Planning form to further automate the process.

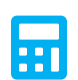

**Accounting**<br>
Track a formal general ledger with full journal entries. QT9 ERP accounting also easily keeps track of your Accounts Receivable & Account Payable integrated into Bills & Purchase Orders as well as Sales Invoices and Cash Receipts. Everything you need for keep your books of your organization integrated in to the ERP functions of QT9 ERP. Also includes banking (checking and credit cards) as well as bank reconciliation.

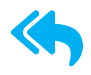

**Vendor Returns**<br>
Easily set up the shipping paperwork to return materials back your vendors for credit. This will create necessary inventory transactions as we well as set up the ability to track debit memos for accounting (if you are using QT9 ERP Accounting).

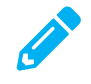

**Physical Inventory**<br>QT9 ERP's Physical Inventory Count Module allows you to track unlimited physical counts of manufactured items, purchased items, or both. Track lots and inventory locations in your physical count and compare the counts to your existing perpetual inventory in the system.

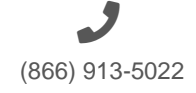

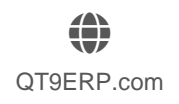

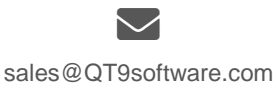

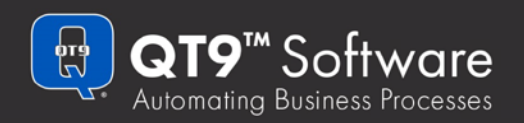

## QT9<sup>™</sup> ERP | Job Management Software

## QT9™ ERP Features

**Email Alerting**<br>
Configure email alerts for inventory level of both your raw materials and your finished goods.

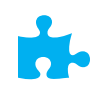

**Outlook Integration**<br>
Create Outlook email messages with automatic PDF attachments from multiple modules within QT9™ ERP such as invoicing, shipping, purchasing, etc.

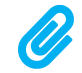

File Attachments Everywhere<br>Attach ANY type of file to virtually any record in QT9<sup>™</sup> ERP. This allows you to stay organized and have ALL of the necessary data in one place accessible at the click of a button.

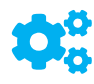

**Manufactured Item Inventory Drill Down**<br>
Drill down to see your product's current inventory, your BOM and their inventory levels, 3-6-9 month shipping averages, open orders, and shipping history all in one printable form.

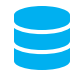

**Raw Material Inventory Drill Down**<br>Drill down to see your raw material's current inventory, what finished goods it is used in, how much is on order, what is needed to fulfill jobs, what its 3-6-9 month usage was, open purchase orders, etc. all in one printable form.

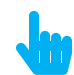

**Low User-Friendly Design**<br>QT9™ ERP is based on a tab system. Meaning each major dashboard form is opened as a tab within the main software window, giving you the ability to quickly navigate back and forth between forms without cluttering your windows taskbar. You also have the ability to open multiple instances of the same forms with different records for comparison.

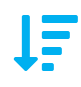

**Customizable Grids**<br>
QT9™ ERP is packed with customizable grids that give you the ability to sort, group, get averages & sums, and export to excel. This makes virtually every form in the system a user defined report!

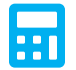

**Integration with QuickBooks Accounting**<br>
Keep your current accounting software as is and let QT9™ ERP manage the day to day business. QT9™ ERP can integrate both the sales invoices and supplier Invoices (payables) directly into both QuickBooks accounting software.

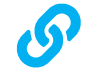

Link to QT9™ Quality Management Software<br>
If you are looking for quality management software, QT9™ ERP will directly interface with our QT9™ Quality Management Software thus giving you a single software source both your manufacturing management and your quality management needs. Create Nonconforming products, corrective actions, and customer feedback records from QT9 ERP directly to QT9 QMS. Also view your quality actions by customer, item, job, etc. in QT9 ERP.

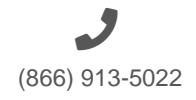

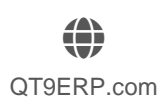

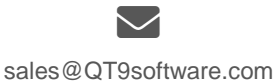

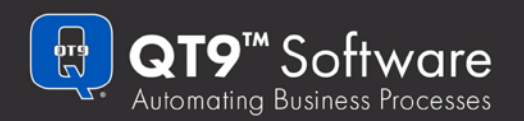

## **Supplier On-Time Delivery Dashboard** See how well your suppliers are performing in our "one click" supplier on time delivery dashboard equipped with data and a pie chart. **1** Minimum Stock Dashboard<br>
It is one thing to get email alerted as items need to be purchased or manufactured, it is another to see it in a sortable, filterable grid that exports to Excel **Custom Report/Print Out Generation**<br>
QT9 ERP comes with a free custom report writer that not only lets you create custom reports off of your QT9 ERP data, but also build your own print outs for the various sections of QT9 ERP such as the Job Traveler, Shipping Labels, Invoices, Purchase Orders, etc. **Comprehensive Help Content**

QT9 ERP comes with not only a help file that gives you definition of each module and the general flow of the module including field definitions, but QT9 ERP also has a "How To" manual. The How To manual will walk you through certain tasks in QT9 ERP with complete screenshots and step by step instructions.

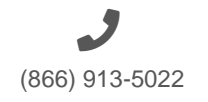

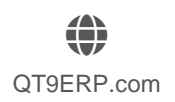

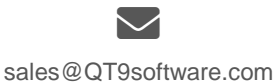